# CLASSIFYING ELH ONTOLOGIES IN SQL DATABASES

### Vincent Delaitre and Yevgeny Kazakov (Presented by Rob Shearer)

Oxford University Computing Laboratory

October 24, 2009

<span id="page-0-0"></span>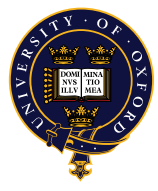

メロト メ都ト メミト メミト

一重

 $2Q$ 

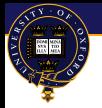

**Introduction**

### **OUTLINE**

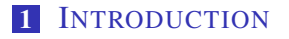

### 2 P[ROCEDURE](#page-8-0) OUTLINE

### **3** P[ROBLEMS AND](#page-20-0) SOLUTIONS

#### 4 R[ESULTS](#page-47-0)

<span id="page-1-0"></span>重

→ 君をす者を

4 0 8

4 包 )

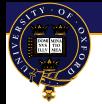

**Introduction**

# $\mathcal{ELH}$  AND OWL 2 EL

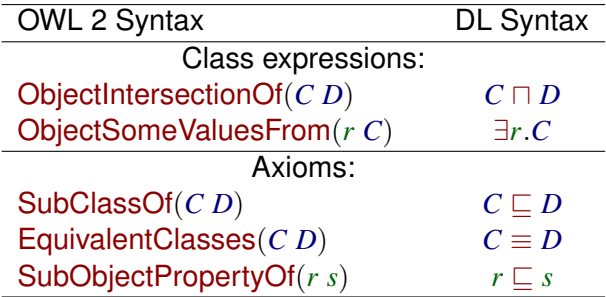

- $\mathcal{E}\mathcal{L}\mathcal{H}$  is a simple sub-fragment of  $\mathcal{O}\mathcal{W}\mathcal{L}$  2 EL
- Has a very simple polynomial-time classification procedure [Baader et al.,IJCAI 2003,2005]
- Sufficiently expressive for many ontologies such as SNOMED, FMA, NCI, GO and large part of GALEN
- $\blacksquare$  Has a potential of scaling to even larger ontologies

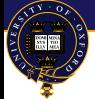

# ARE WE READY FOR ONTOLOGIES WITH MILLIONS OF CLASSES?

- SNOMED CT contains over 300,000 classes—probably the largest ontology available so far
- Can be classified in minutes using many existing reasoners:

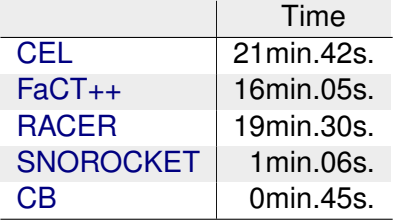

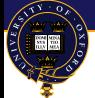

# ARE WE READY FOR ONTOLOGIES WITH MILLIONS OF CLASSES?

- SNOMED CT contains over 300,000 classes—probably the largest ontology available so far
- Can be classified in minutes using many existing reasoners:

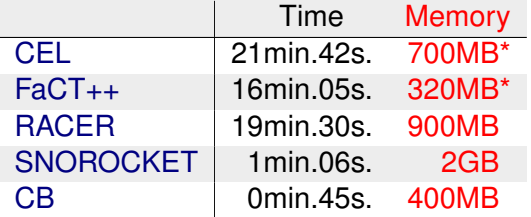

■ But memory consumption could be a problem for ontologies 10x larger.

**Introduction**

# SECONDARY MEMORY ONOTLOGY REASONING

■ The main idea: use a DBMS for processing of ontologies

### **■ Advantages:**

- **1** Low main memory footprint
- 2 Persistence: can save / restore computations
- **3** Transactions and fault tolerance
- 4 Possible to adapt to multi-user environments

### Disadvantage:

**1** Slow (because of the secondary memory characteristics)

# SECONDARY MEMORY ONOTLOGY REASONING

■ The main idea: use a DBMS for processing of ontologies

### **■ Advantages:**

- **1** Low main memory footprint
- 2 Persistence: can save / restore computations
- **3** Transactions and fault tolerance
- 4 Possible to adapt to multi-user environments
- Disadvantage:
	- **1** Slow (because of the secondary memory characteristics)

### Our main results:

- It is possible to classify  $\mathcal{ELH}$  ontologies in SQL databases
- Naive approach has poor performance
- Optimizations (caching) improve performance significantly
- Able to classify SNOMED CT in 20min using 32MB of RAM.

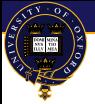

### (UN)RELATED WORKS

- Conjunctive query answering in  $\mathcal{EL}$  using relational databases [Lutz, Toman, Wolter,IJCAI 2009]
	- a large instance data
	- medium-size schema (60,000 classes)
	- main focus is on query response
- "DB-backed" module in the IBM SHER system
	- Uses a Datalog engine
	- **Presumably can work with**  $\mathcal{EL}^+$  **ontologies**
	- Cannot classify SNOMED CT(?)
- <span id="page-7-0"></span>**RDF** databases:
	- Can query large triple stores
	- Can use custom rules
	- Cannot classify OWL ontologies(?)

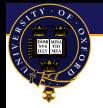

**Procedure Outline**

### **OUTLINE**

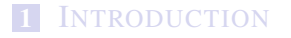

### 2 P[ROCEDURE](#page-8-0) OUTLINE

#### **3** P[ROBLEMS AND](#page-20-0) SOLUTIONS

#### 4 R[ESULTS](#page-47-0)

<span id="page-8-0"></span>重

す 御 ト す 重 ト す 重 ト

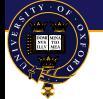

**1** Normalization to simple axioms of five forms:  $(1)$   $A \sqsubseteq B$   $(2)$   $A \sqcap B \sqsubseteq C$   $(3)$   $A \sqsubseteq \exists r.B$   $(4)$   $\exists r.B \sqsubseteq C$   $(5)$   $r \sqsubseteq s$ 

Þ

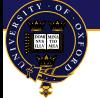

**1** Normalization to simple axioms of five forms:

 $(1)$   $A \sqsubset B$   $(2)$   $A \sqcap B \sqsubset C$   $(3)$   $A \sqsubset \exists r.B$   $(4)$   $\exists r.B \sqsubset C$   $(5)$   $r \sqsubset s$ 

#### **EXAMPLE**

$$
A \sqsubseteq \exists r. \underline{(B \sqcap C)} \quad \leadsto
$$

重

4 ロ ト 4 何 ト 4 ヨ ト 4 ヨ ト

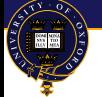

**1** Normalization to simple axioms of five forms:

 $(1)$   $A \sqsubseteq B$   $(2)$   $A \sqcap B \sqsubseteq C$   $(3)$   $A \sqsubseteq \exists r.B$   $(4)$   $\exists r.B \sqsubseteq C$   $(5)$   $r \sqsubseteq s$ 

#### EXAMPLE

 $A \sqsubseteq \exists r.(B \sqcap C) \longrightarrow A \sqsubseteq \exists r.D \quad D \sqsubseteq B \sqcap C$ 

K ロ ▶ K 御 ▶ K 唐 ▶ K 唐 ▶ 『唐』

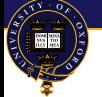

**1** Normalization to simple axioms of five forms:

 $(1)$   $A \sqsubseteq B$   $(2)$   $A \sqcap B \sqsubseteq C$   $(3)$   $A \sqsubseteq \exists r.B$   $(4)$   $\exists r.B \sqsubseteq C$   $(5)$   $r \sqsubseteq s$ 

EXAMPLE

*A*  $\sqsubseteq$  ∃*r*.(*B*  $\sqcap$  *C*)  $\rightsquigarrow$  *A*  $\sqsubseteq$  ∃*r*.*D*  $D \sqsubseteq$  *B*  $\sqcap$  *C* 

イロン イ部ン イ君ン イ君ン 一番

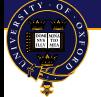

**1** Normalization to simple axioms of five forms:

 $(1)$   $A \sqsubseteq B$   $(2)$   $A \sqcap B \sqsubseteq C$   $(3)$   $A \sqsubseteq \exists r.B$   $(4)$   $\exists r.B \sqsubseteq C$   $(5)$   $r \sqsubseteq s$ 

#### EXAMPLE

 $A \sqsubseteq \exists r.(B \sqcap C) \rightarrow A \sqsubseteq \exists r.D \quad D \sqsubseteq B \quad D \sqsubseteq C$ 

K ロ ▶ K 御 ▶ K 唐 ▶ K 唐 ▶ 『唐』

**1** Normalization to simple axioms of five forms:

 $(1)$   $A \sqsubseteq B$   $(2)$   $A \sqcap B \sqsubseteq C$   $(3)$   $A \sqsubseteq \exists r.B$   $(4)$   $\exists r.B \sqsubseteq C$   $(5)$   $r \sqsubseteq s$ 

EXAMPLE

 $A \sqsubseteq \exists r.(B \sqcap C) \longrightarrow A \sqsubseteq \exists r.D \quad D \sqsubseteq B \quad D \sqsubseteq C$ 

2 Deriving consequences using the rules [Brandt, ECAI 2004]:

造

 $\mathbf{A} \oplus \mathbf{B}$  ,  $\mathbf{A} \oplus \mathbf{B}$  ,  $\mathbf{A} \oplus \mathbf{B}$  ,  $\mathbf{B}$ 

**Procedure Outline**

# ELH CLASSIFICATION PROCEDURE

**1** Normalization to simple axioms of five forms:

 $(1)$   $A \sqsubseteq B$   $(2)$   $A \sqcap B \sqsubseteq C$   $(3)$   $A \sqsubseteq \exists r.B$   $(4)$   $\exists r.B \sqsubseteq C$   $(5)$   $r \sqsubseteq s$ 

EXAMPLE

 $A \sqsubseteq \exists r.(B \sqcap C) \longrightarrow A \sqsubseteq \exists r.D \quad D \sqsubseteq B \quad D \sqsubseteq C$ 

2 Deriving consequences using the rules [Brandt, ECAI 2004]: **IR1**  $\overline{A \cap A}$ IR2  $\overline{A \sqsubseteq \top}$ (tautologies)

イロト イ母 トイ ヨ トイ ヨ トー ヨー

**1** Normalization to simple axioms of five forms:

 $(1)$   $A \sqsubseteq B$   $(2)$   $A \sqcap B \sqsubseteq C$   $(3)$   $A \sqsubseteq \exists r.B$   $(4)$   $\exists r.B \sqsubseteq C$   $(5)$   $r \sqsubseteq s$ 

EXAMPLE

 $A \sqsubseteq \exists r.(B \sqcap C) \longrightarrow A \sqsubseteq \exists r.D \quad D \sqsubseteq B \quad D \sqsubseteq C$ 

2 Deriving consequences using the rules [Brandt, ECAI 2004]:

**IR1**  $\overline{A \sqsubseteq A}$  **IR2**  $\overline{A \sqsubseteq \top}$  (tautologies) **CR1**  $\frac{A \sqsubseteq B}{A \sqsubseteq B}$  $\frac{A \sqsubseteq B}{A \sqsubseteq C}$  :  $B \sqsubseteq C \in \mathcal{O}$  **CR2**  $\frac{A \sqsubseteq B \quad A \sqsubseteq C}{A \sqsubseteq D}$  $\frac{B}{A \sqsubseteq D}$  :  $B \sqcap C \sqsubseteq D \in \mathcal{O}$ 

K ロ ▶ K 御 ▶ K 重 ▶ K 重 ▶ 三重 → 約 Q @

**1** Normalization to simple axioms of five forms:

 $(1)$   $A \sqsubset B$   $(2)$   $A \sqcap B \sqsubset C$   $(3)$   $A \sqsubset \exists r.B$   $(4)$   $\exists r.B \sqsubset C$   $(5)$   $r \sqsubset s$ 

EXAMPLE

 $A \sqsubseteq \exists r.(B \sqcap C) \longrightarrow A \sqsubseteq \exists r.D \quad D \sqsubseteq B \quad D \sqsubseteq C$ 

2 Deriving consequences using the rules [Brandt, ECAI 2004]:

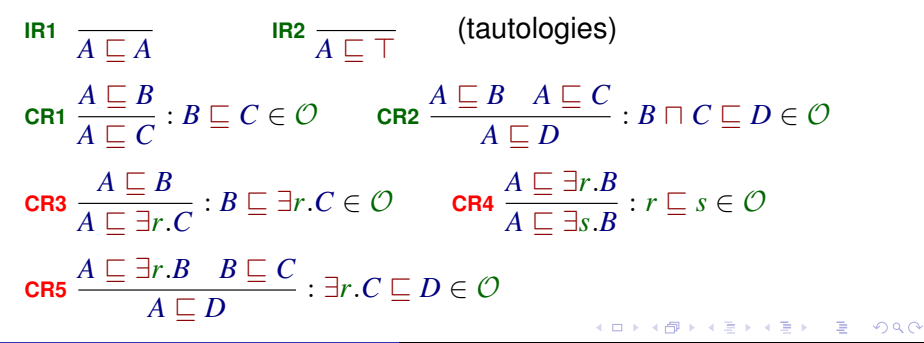

**Procedure Outline**

# DATABASE ORGANIZATION

#### EXAMPLE

Heart  $\sqsubseteq$  MuscularOrgan (type 1) Heart ⊑ ∃isPartOf.CirculatorySystem (type 3)

Use two tables to assign ids to classes and object properties

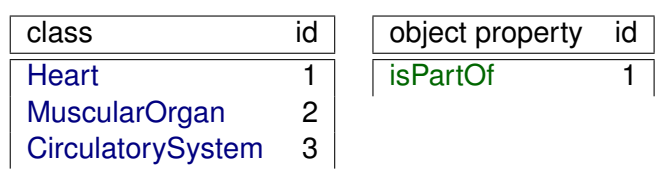

<span id="page-18-0"></span>■ Use five tables to store normalized axioms of each type

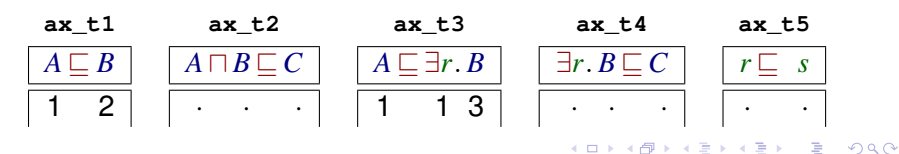

# COMPLETION USING SQL QUERIES

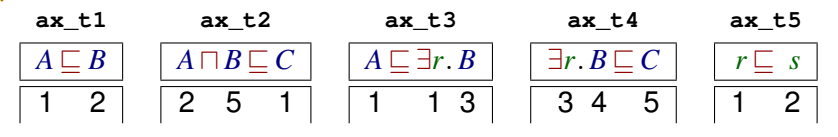

■ Use two tables to output the results of inferences:

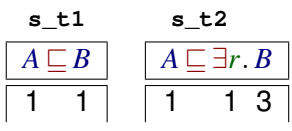

Use SQL commands to perform inferences:

<span id="page-19-0"></span>**INSERT INTO s\_t1 IR1**  $\overline{A \sqsubseteq A}$ **SELECT class.id, class.id; CR1**  $\frac{A \sqsubseteq B}{\bullet \sqsubseteq B}$ **INSERT IGNORE INTO s\_t1**  $A \sqsubseteq C : B \sqsubseteq C \in \mathcal{O}$ **SELECT s\_t1.A, ax\_t1.C FROM s\_t1 JOIN ax\_t1 ON s\_t1.B = [ax](#page-18-0)[\\_t](#page-20-0)[1](#page-18-0)[.](#page-19-0)[A](#page-20-0)[;](#page-7-0)** イ何 ト イヨ ト イヨ トー

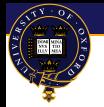

### **OUTLINE**

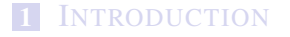

### 2 P[ROCEDURE](#page-8-0) OUTLINE

### **3** P[ROBLEMS AND](#page-20-0) SOLUTIONS

#### 4 R[ESULTS](#page-47-0)

ミドメ 重き

4 0 8 4 母  $\mathbf{p}$   $299$ 

<span id="page-20-0"></span>重

# PROBLEM 1: ASSIGNMENT OF THE IDS

EXAMPLE

Heart ⊑ MuscularOrgan Heart ⊑ ∃isPartOf.CirculatorySystem

class id object property id

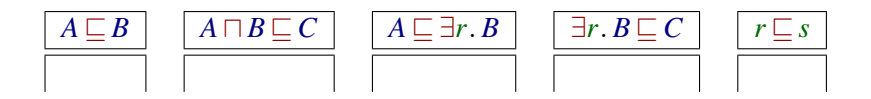

重

ヨメ イヨメー

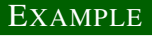

#### Heart ⊑ MuscularOrgan Heart ⊑ ∃isPartOf.CirculatorySystem Δ

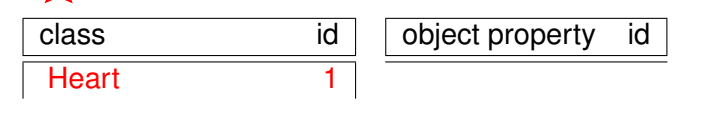

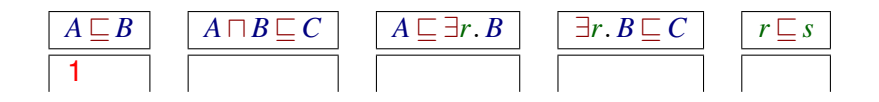

重

ヨメ イヨメ

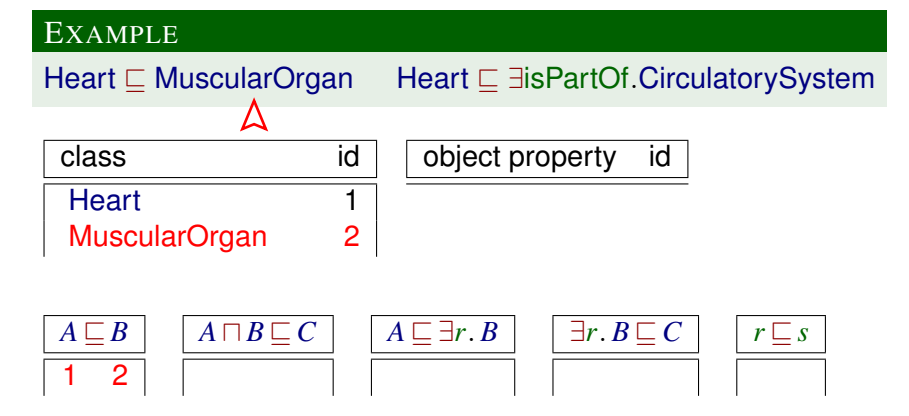

重

ヨメ メヨメ

EXAMPLE

Heart ⊑ MuscularOrgan Heart ⊑ ∃isPartOf.CirculatorySystem Δ

4 0 8

### class id **Heart** MuscularOrgan 2

object property id

 $A \sqsubseteq B$ <sup>2</sup>  $A \sqcap B \sqsubseteq C$   $\mid$   $A \sqsubseteq \exists r.B$ 1  $\exists r.B \sqsubseteq C \quad | \quad r \sqsubseteq s$ 

重

ヨメ メヨメ

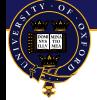

# PROBLEM 1: ASSIGNMENT OF THE IDS

EXAMPLE

Heart ⊑ MuscularOrgan Heart ⊑ ∃isPartOf.CirculatorySystem

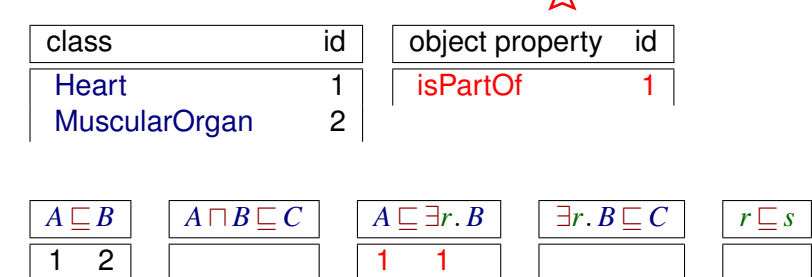

重

ヨメ イヨメ

4 D F

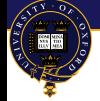

# PROBLEM 1: ASSIGNMENT OF THE IDS

EXAMPLE

Heart ⊑ MuscularOrgan Heart ⊑ ∃isPartOf.CirculatorySystem

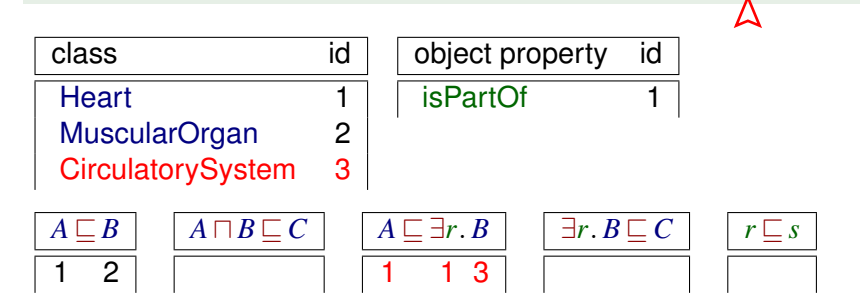

重

ヨメ イヨメ

4 D F

EXAMPLE

Heart ⊑ MuscularOrgan Heart ⊑ ∃isPartOf.CirculatorySystem

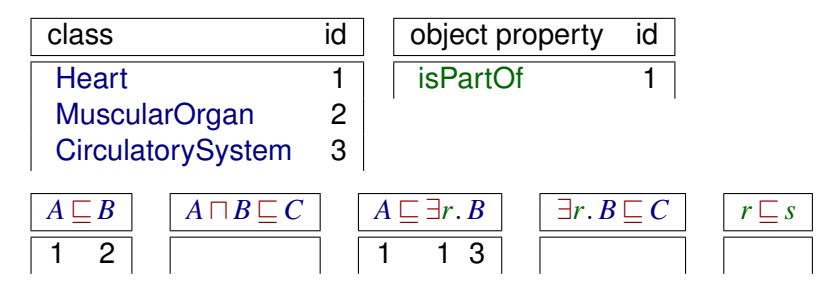

- On-disc table lookup is too slow!
- Making a query for every occurrence of a class is impractical due to overheads (connection  $+$  parsing  $+$  transaction)

4 0 8

Ξ

# SOLUTION: IN-MEMORY CACHING

EXAMPLE

Heart ⊑ MuscularOrgan Heart ⊑ ∃isPartOf.CirculatorySystem

Insert into in-memory tables with fresh ids

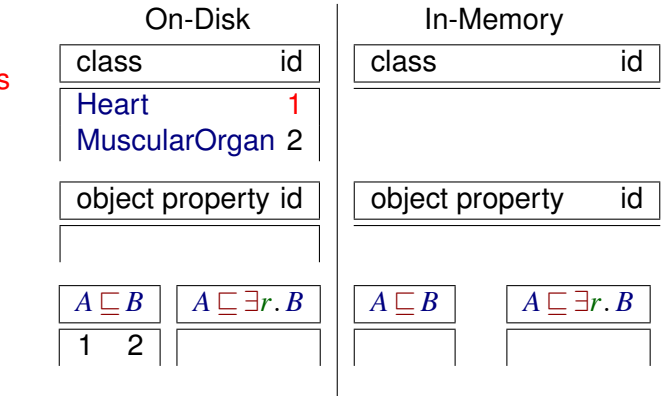

# SOLUTION: IN-MEMORY CACHING

EXAMPLE

Heart ⊑ MuscularOrgan Heart ⊑ ∃isPartOf.CirculatorySystem

# Δ

Insert into in-memory tables with fresh ids

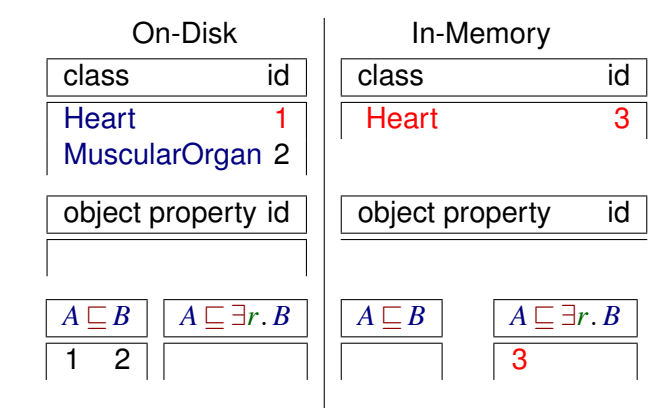

# SOLUTION: IN-MEMORY CACHING

**EXAMPLE** 

Heart ⊑ MuscularOrgan Heart ⊑ ∃isPartOf.CirculatorySystem

Insert into in-memory tables with fresh ids

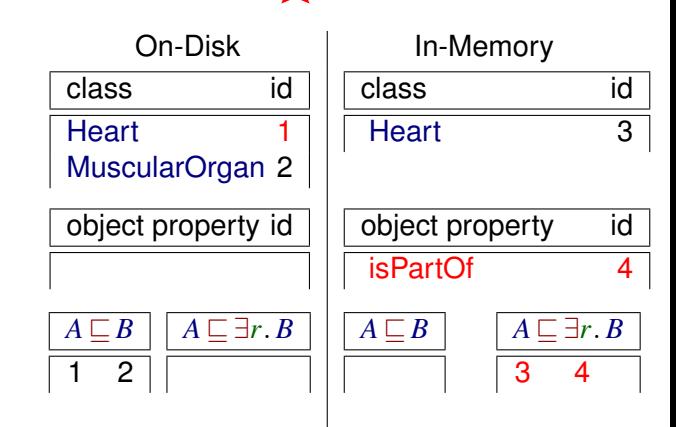

# SOLUTION: IN-MEMORY CACHING

EXAMPLE

Heart ⊑ MuscularOrgan Heart ⊑ ∃isPartOf.CirculatorySystem

Insert into in-memory tables with fresh ids

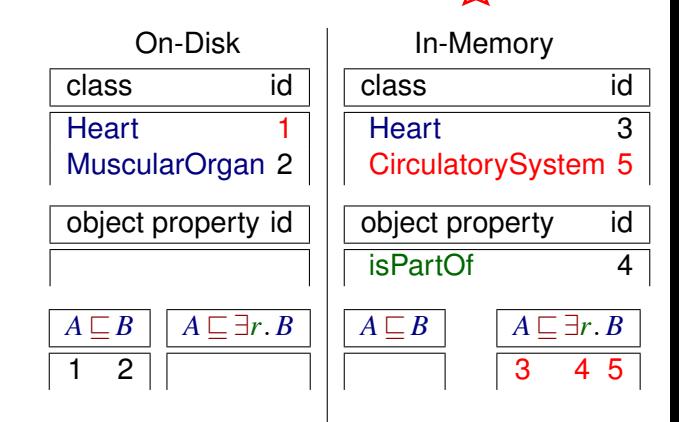

# SOLUTION: IN-MEMORY CACHING

EXAMPLE

Heart ⊑ MuscularOrgan Heart ⊑ ∃isPartOf.CirculatorySystem

Insert into in-memory tables with fresh ids

**Resolve** uniqueness of ids using SQL quieries when the tables are large enough

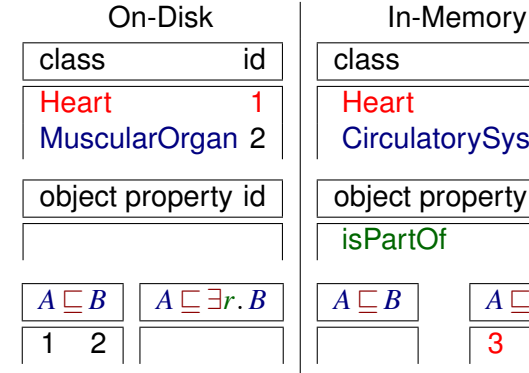

 $\leftarrow$   $\Box$ 

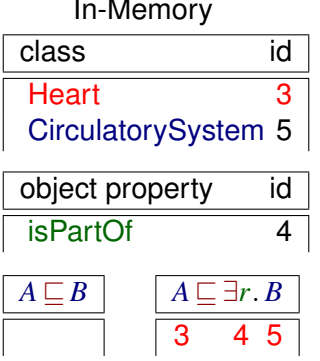

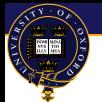

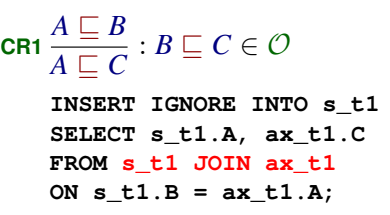

 $\blacksquare$  Repeated application of joins are necessary to compute the closure

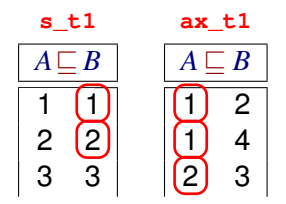

重

 $298$ 

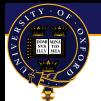

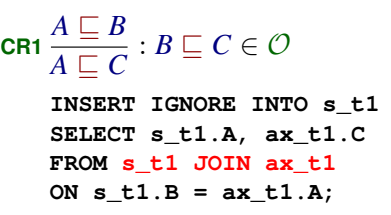

 $\blacksquare$  Repeated application of joins are necessary to compute the closure

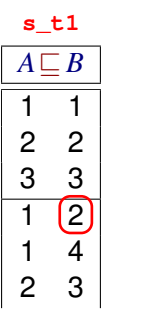

**ax\_t1**  $A \sqsubseteq B$ 2 1 4 2 3

重

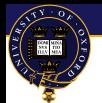

### PROBLEM 2: SLOW JOINS

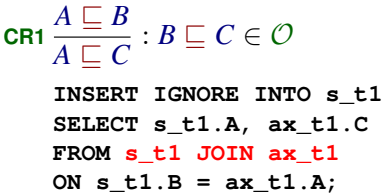

Repeated application of joins are  $\mathcal{L}_{\mathcal{A}}$ necessary to compute the closure

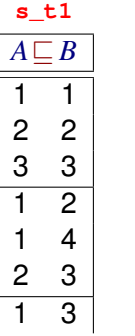

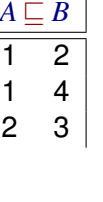

**ax\_t1**

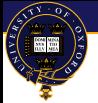

$$
\begin{aligned}\n\texttt{CR1}\n&\frac{A \sqsubseteq B}{A \sqsubseteq C} : B \sqsubseteq C \in \mathcal{O} \\
&\texttt{INSERT IGNORE INTO s_t1} \\
&\texttt{SELECT s_t1.A, ax_t1.C} \\
&\texttt{FROM s_t1 J0IN ax_t1}\n\end{aligned}
$$

**ON s\_t1.B = ax\_t1.A;**

- $\blacksquare$  Repeated application of joins are necessary to compute the closure
- $\blacksquare$  Instead one can compute the closure for a part of the table in-memory

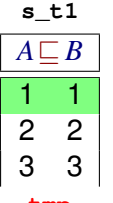

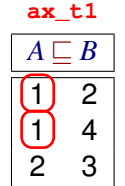

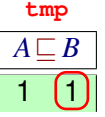

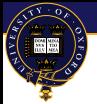

$$
\begin{aligned}\n\texttt{CR1}\n&\frac{A \sqsubseteq B}{A \sqsubseteq C} : B \sqsubseteq C \in \mathcal{O} \\
&\texttt{INSERT IGNORE INTO s_t1} \\
&\texttt{SELECT s_t1.A, ax_t1.C} \\
&\texttt{FROM s_t1 J0IN ax_t1}\n\end{aligned}
$$

**ON s\_t1.B = ax\_t1.A;**

- Repeated application of joins are necessary to compute the closure
- $\blacksquare$  Instead one can compute the closure for a part of the table in-memory

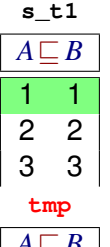

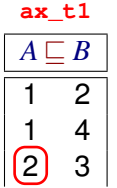

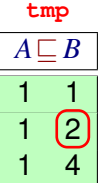

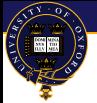

$$
\begin{aligned}\n &\textsf{CR1}\n \xrightarrow{A \sqsubseteq B} B \sqsubseteq C \in \mathcal{O} \\
 &\text{INSERT IGNORE INTO s_t1} \\
 &\text{SELECT s_t1.A, ax_t1.C} \\
 &\text{FROM s_t1 J0IN ax_t1} \\
 &\text{ON s_t1.B = ax_t1.A;} \\
 \end{aligned}
$$

- Repeated application of joins are necessary to compute the closure
- $\blacksquare$  Instead one can compute the closure for a part of the table in-memory

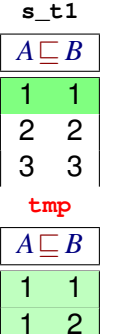

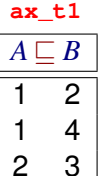

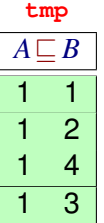

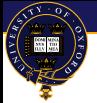

$$
\begin{aligned}\n\texttt{CR1}\n&\frac{A \sqsubseteq B}{A \sqsubseteq C} : B \sqsubseteq C \in \mathcal{O} \\
&\texttt{INSERT IGNORE INTO s_t1} \\
&\texttt{SELECT s_t1.A, ax_t1.C} \\
&\texttt{FROM s_t1 J0IN ax_t1} \\
&\texttt{ON s_t1.B = ax_t1.A;} \\
\end{aligned}
$$

- Repeated application of joins are necessary to compute the closure
- $\blacksquare$  Instead one can compute the closure for a part of the table in-memory
- And output the result into the main table

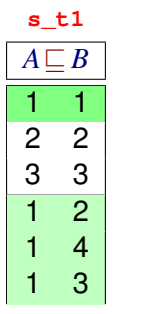

**ax\_t1**  $A \sqsubseteq B$ 2 4 2 3

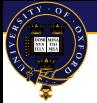

$$
\begin{aligned}\n\texttt{CR1}\n&\frac{A \sqsubseteq B}{A \sqsubseteq C} : B \sqsubseteq C \in \mathcal{O} \\
&\texttt{INSERT IGNORE INTO s_t1} \\
&\texttt{SELECT s_t1.A, ax_t1.C} \\
&\texttt{FROM s_t1 J0IN ax_t1}\n\end{aligned}
$$

**ON s\_t1.B = ax\_t1.A;**

- Repeated application of joins are necessary to compute the closure
- Instead one can compute the closure for a part of the table in-memory
- $\blacksquare$  And output the result into the main table
- Repeat similarly for the other parts

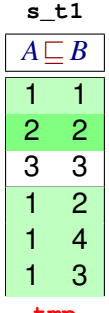

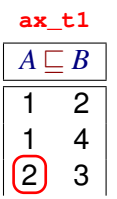

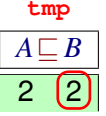

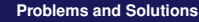

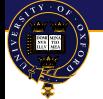

 $\blacksquare$  To produce the taxonomy, the output table needs to be transitively reduced

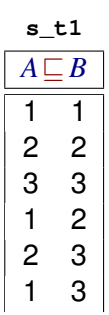

Ξ

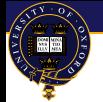

- $\blacksquare$  To produce the taxonomy, the output table needs to be transitively reduced
- Can be done using one self join and marking the result as non-direct subsumptions.

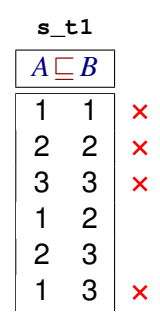

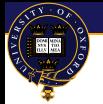

- $\blacksquare$  To produce the taxonomy, the output table needs to be transitively reduced
- Can be done using one self join and marking the result as non-direct subsumptions.
- This results in many on-disk updates since the number of non-direct subsumptions is large

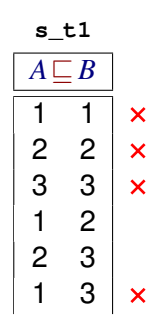

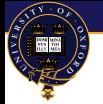

- $\blacksquare$  To produce the taxonomy, the output table needs to be transitively reduced
- Can be done using one self join and marking the result as non-direct subsumptions.
- This results in many on-disk updates since the number of non-direct subsumptions is large
- Instead, transitive reduction can be performed for parts of the table in-memory, marking only direct subsumptions on the disk

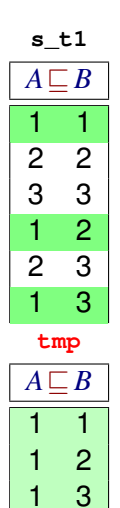

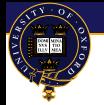

- $\blacksquare$  To produce the taxonomy, the output table needs to be transitively reduced
- Can be done using one self join and marking the result as non-direct subsumptions.
- This results in many on-disk updates since the number of non-direct subsumptions is large
- Instead, transitive reduction can be performed for parts of the table in-memory, marking only direct subsumptions on the disk

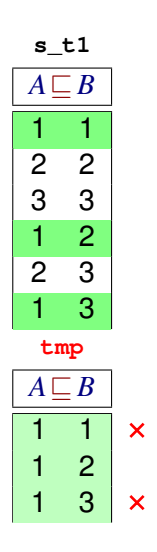

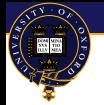

- $\blacksquare$  To produce the taxonomy, the output table needs to be transitively reduced
- Can be done using one self join and marking the result as non-direct subsumptions.
- This results in many on-disk updates since the number of non-direct subsumptions is large
- Instead, transitive reduction can be performed for parts of the table in-memory, marking only direct subsumptions on the disk

<span id="page-46-0"></span>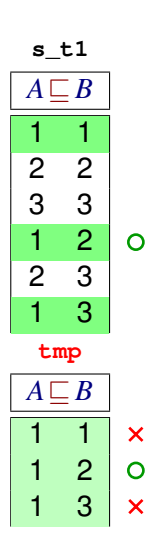

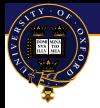

### **OUTLINE**

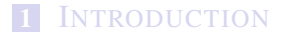

### 2 P[ROCEDURE](#page-8-0) OUTLINE

### **3** P[ROBLEMS AND](#page-20-0) SOLUTIONS

#### 4 R[ESULTS](#page-47-0)

 $\mathcal{A} \xrightarrow{\sim} \mathcal{B} \rightarrow \mathcal{A} \xrightarrow{\sim} \mathcal{B} \rightarrow$ 

4 0 8 同  $\mathbf{p}$   $299$ 

<span id="page-47-0"></span>重

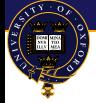

# TIMINGS FOR DIFFERENT STAGES (TIME IN SECONDS)

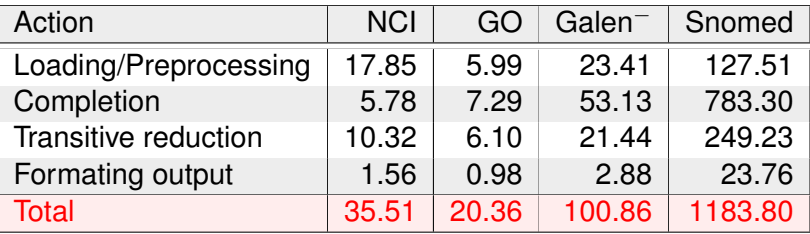

- NCI (<www.cancer.gov>) contains 27,652 classes
- GO (<www.geneontology.org>) contains 20,465 classes
- Galen<sup>−</sup> (<www.co-ode.org/galen>) contains 23,136 classes (functionality, inverses, and transitivity removed)
- Snomed (<www.ihtsdo.org>) contains 315,489 classes

available at: <db-reasoner.googlecode.com>

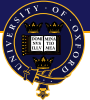

COMPARISON WITH IN-MEMORY REASONERS (TIME IN SECONDS)

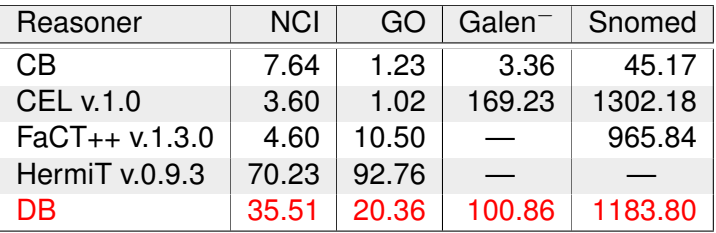

- CB (<cb-reasoner.googlecode.com>)
- CEL (<lat.inf.tu-dresden.de/systems/cel/>)
- FaCT++ (<owl.man.ac.uk/factplusplus>)
- **HermiT** (<hermit-reasoner.com>)

<span id="page-49-0"></span> $QQ$ 

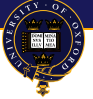

### **CONCLUSIONS**

- $\mathcal{ELA}$  classification is implementable in SQL databases
- Not as simple as it might first seem
- Optimizations are achieved using in-memory processing
- Performance is comparable to existing in-memory reasoners

<span id="page-50-0"></span> $QQ$ 

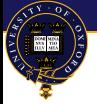

### **CONCLUSIONS**

- $\mathcal{ELA}$  classification is implementable in SQL databases
- Not as simple as it might first seem
- Optimizations are achieved using in-memory processing
- Performance is comparable to existing in-memory reasoners
- Does it scale to millions of classes? –Not on a laptop:
	- Snomed  $x = 20$ min
	- Snomed  $x 5 = 4h.30$ min
	- Snomed  $x 10 =$  did not finish overnight

 $QQ$ 

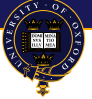

### **CONCLUSIONS**

- $\mathcal{ELA}$  classification is implementable in SQL databases
- Not as simple as it might first seem
- Optimizations are achieved using in-memory processing
- Performance is comparable to existing in-memory reasoners
- Does it scale to millions of classes? –Not on a laptop:
	- Snomed  $x = 20$ min
	- Snomed  $x 5 = 4h.30$ min
	- Snomed  $x 10 =$  did not finish overnight

Future work

- Extension to  $\mathcal{ONC}$  2 EL
- <span id="page-52-0"></span>■ Tuning the DB engine / testing on a real DB server

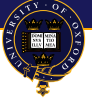

### **CONCLUSIONS**

- $\mathcal{ELA}$  classification is implementable in SQL databases
- Not as simple as it might first seem
- Optimizations are achieved using in-memory processing
- Performance is comparable to existing in-memory reasoners
- Does it scale to millions of classes? –Not on a laptop:
	- Snomed  $x = 20$ min
	- Snomed  $x 5 = 4h.30$ min
	- Snomed  $x 10 =$  did not finish overnight

Future work

- Extension to  $\mathcal{ONC}$  2 EL
- <span id="page-53-0"></span>■ Tuning the DB engine / testing on a real DB server

Please be kind and not ask too difficult questions!

or send them to: <yevgeny.kazakov@comlab.ox.ac.uk>